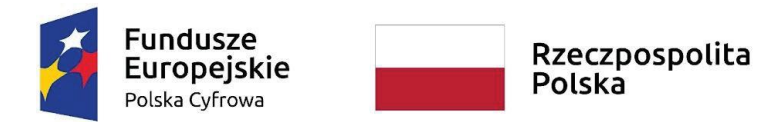

Unia Europejska Europejski Fundusz Rozwoju Regionalnego

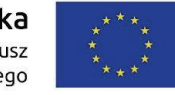

**Załącznik nr 2A do SWZ**

**Załącznik nr 1 do umowy**

## **SZCZEGÓLOWY OPIS PRZEDMIOTU ZAMÓWIENIA Z KALKULACJĄ CEN JEDNOSTKOWYCH**

**"Zakup i dostawa sprzętu komputerowego dla Gminy Dobromierz - Wsparcie dzieci z rodzin pegeerowskich w rozwoju cyfrowym – Granty PPGR"**

1. Przedmiotem zamówienia jest zakup i dostawa sprzętu komputerowego obejmującego:

-99 szt. – laptopy,

-99 szt. – oprogramowanie biurowe.

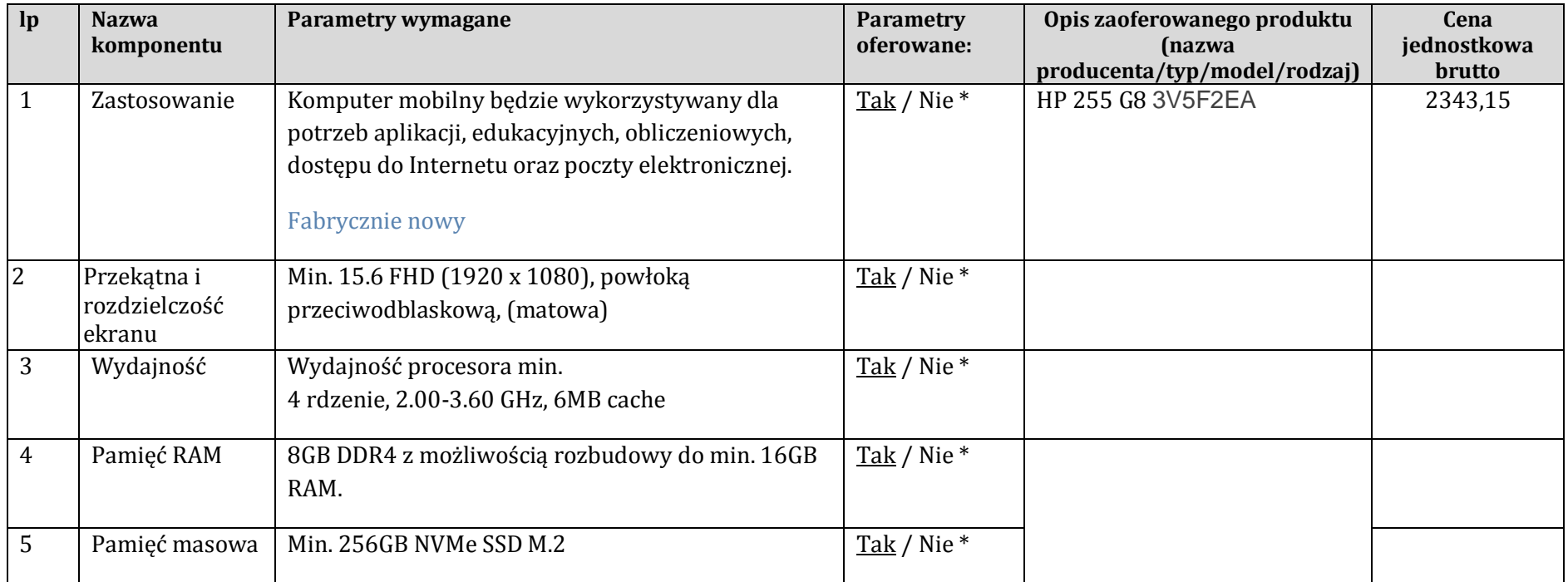

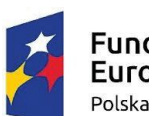

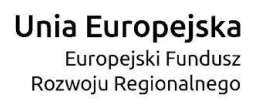

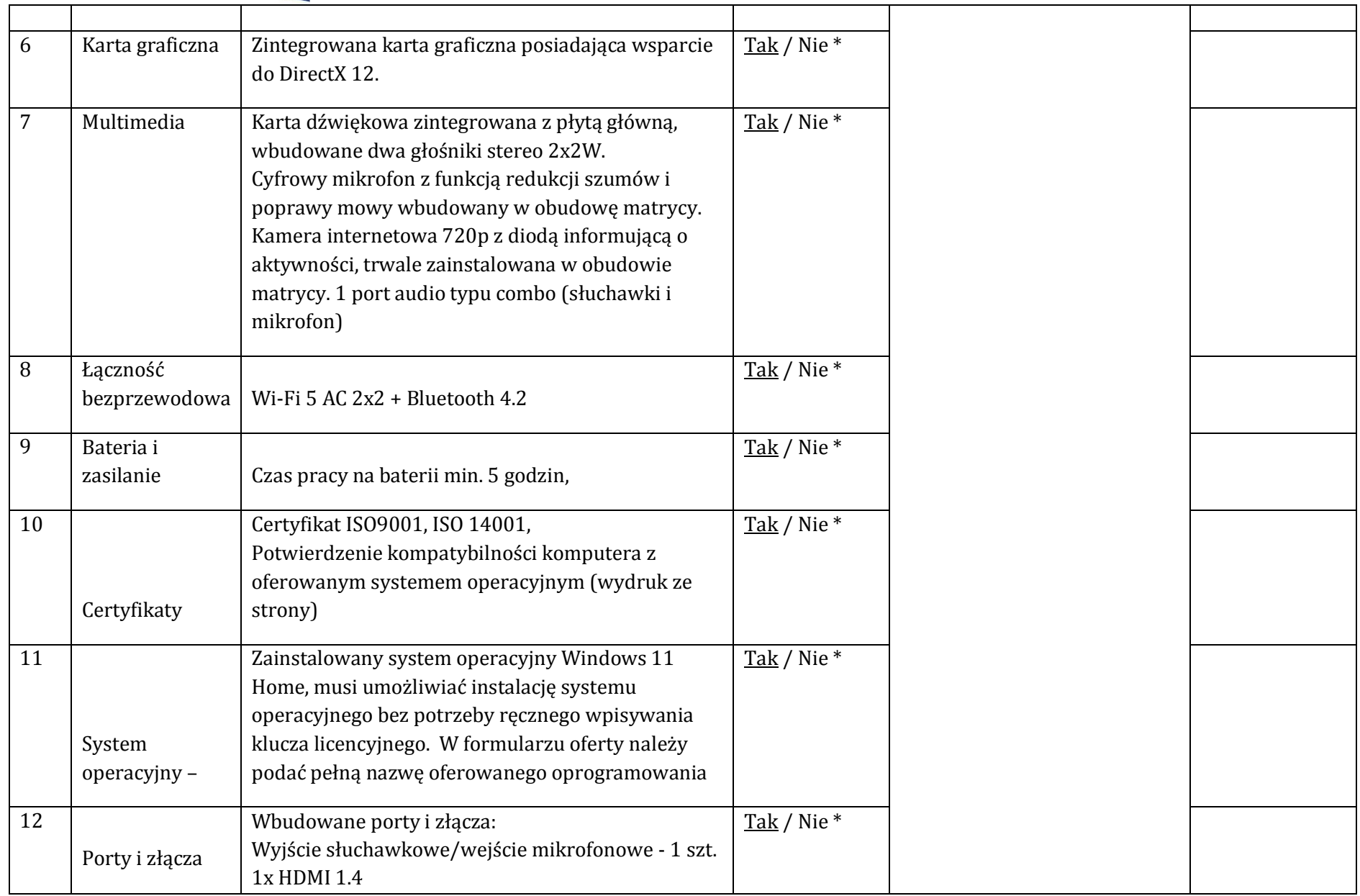

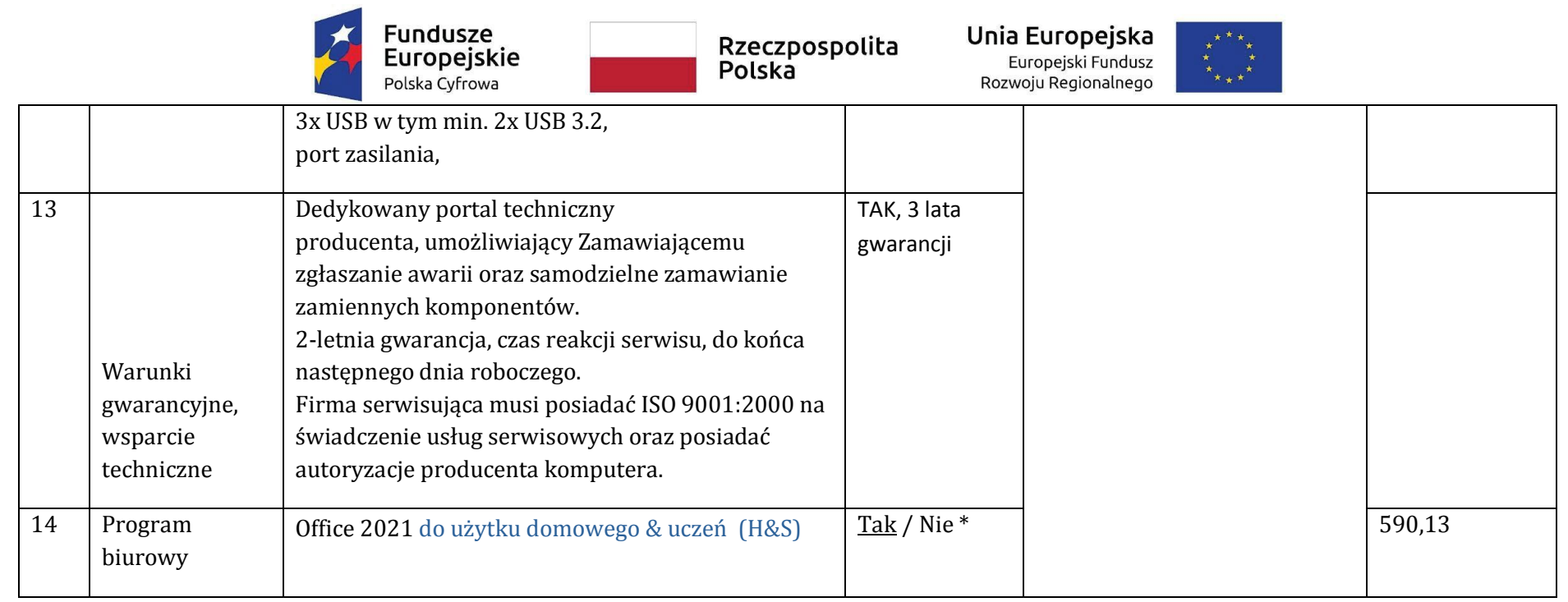

**Niniejszy dokument proszę opatrzyć kwalifikowanym, zaufanym lub osobistym podpisem elektronicznym zgodnie z Art. 63 ust. 2 ustawy PZP.**

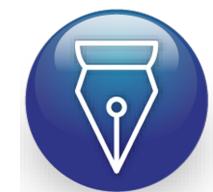

Signed by / Podpisano przez:

Przemysław Tomasz Cabaj

Date / Data: 2022- 03-31 04:11

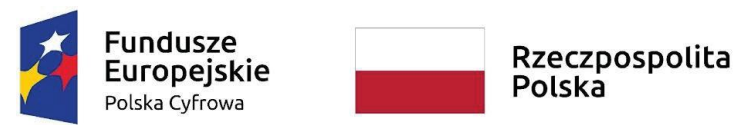

Unia Europejska Europejski Fundusz Rozwoju Regionalnego

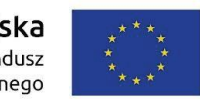

**Załącznik nr 3 do SWZ**

## **OŚWIADCZENIE O BRAKU PODSTAW WYKLUCZENIA**

dotyczy postępowania o udzielenie zamówienia publicznego pod nazwą: **Zakupiera zakup i dostawa sprzętu komputerowego dla Gminy Dobromierz - Wsparcie dzieci z rodzin pegeerowskich w rozwoju cyfrowym – Granty PPGR,** numer postępowania: **ZP.271.4.2022.**

PRO-PC Przemysław Cabaj

- Ul. Leśna 38, 05-074 Halinów
- nr telefonu 517695630

e-mail [pro-pc@pro-pc.eu](mailto:pro-pc@pro-pc.eu)

numer NIP 8222225525

Na potrzeby ww. postępowania o udzielenie zamówienia publicznego oświadczam, że:

**podlegam\*** wykluczeniu z udziału w postępowaniu

**nie podlegam\*** wykluczeniu z udziału w postępowaniu. X

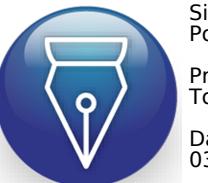

Signed by / Podpisano przez:

Przemysław Tomasz Cabaj

Date / Data: 2022- 03-31 04:11

*Formularz podpisano podpisem zaufanym/ osobistym/kwalifikowanym przez osoby uprawnione*

 *do składania oświadczeń woli*

*w imieniu Wykonawcy*